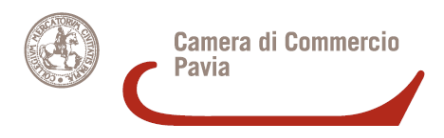

## **ITALIANCOM (Italian Companies Around the World)**

## **ISTRUZIONI**

Per aggiornare la posizione occorre procedere come di seguito specificato:

- Restituire il questionario ITALIANCOM debitamente compilato
- Allegare fotocopie di documentazione comprovante l'esistenza di un'attività legata all'internazionalizzazione (es. fatture di esportazione, atti costitutivi di imprese all'estero etc.)
- Allegare fotocopia di un documento d'identità del richiedente (titolare d'impresa o legale rappresentante)
- Allegare copia dell'attestazione del versamento di € 3,00, per diritti di segreteria, sul c/c postale 10618270 intestato a Camera di Commercio di Pavia, causale "ITALIANCOM".

(Le Associazioni di categoria e gli studi professionali possono fare un solo versamento cumulativo e allegare un elenco delle imprese a cui si riferisce).

**Entro il 31 dicembre 2008** la modulistica di cui sopra deve essere consegnata o fatta pervenire via posta a:

*Ufficio Commercio Estero Camera di Commercio di Pavia Via Mentana 27 27100 Pavia*